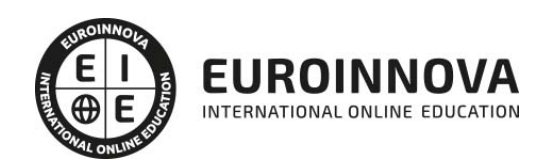

Máster Executive en Fotografía Periodística y Publicitaria + Titulación Universitaria

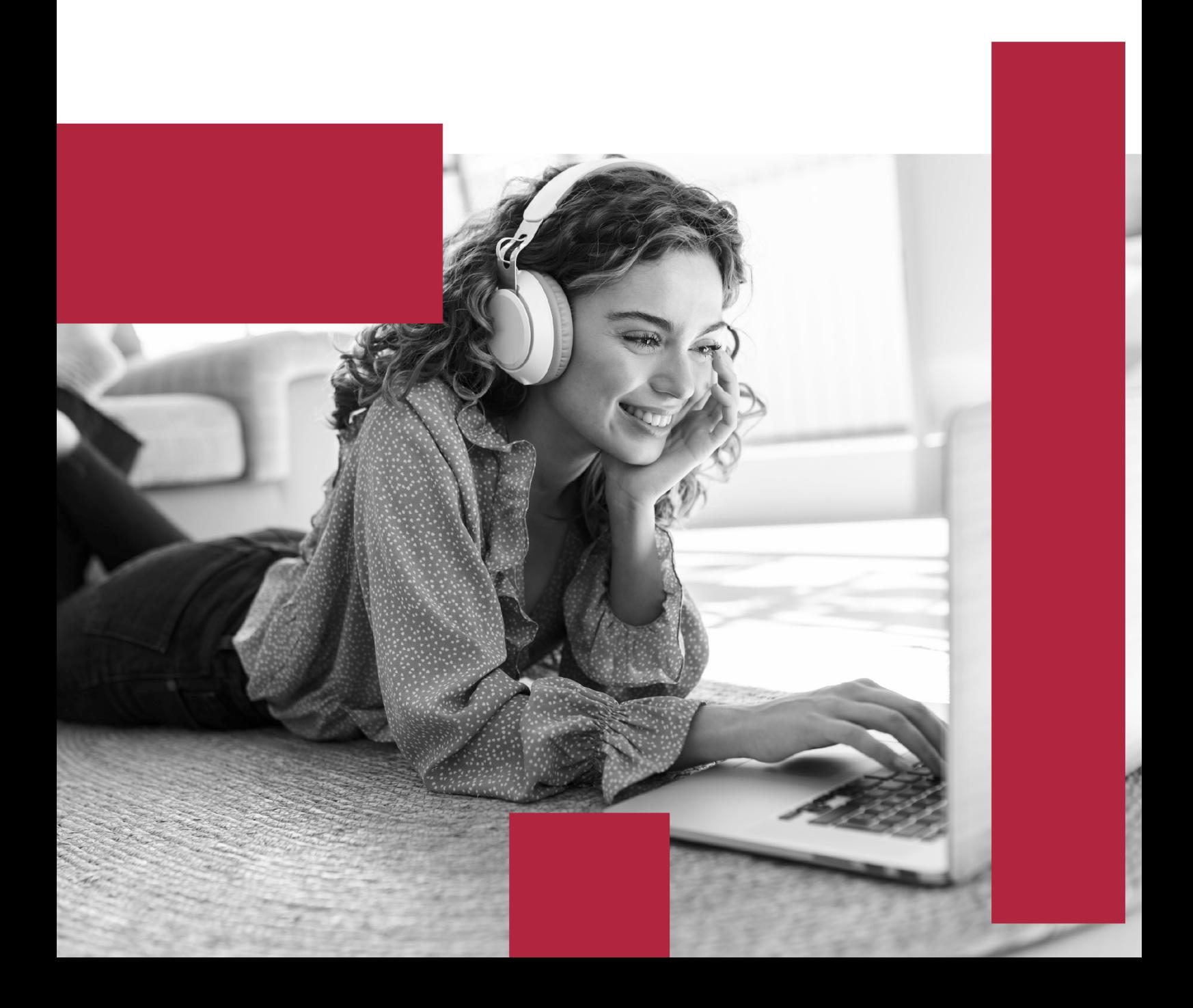

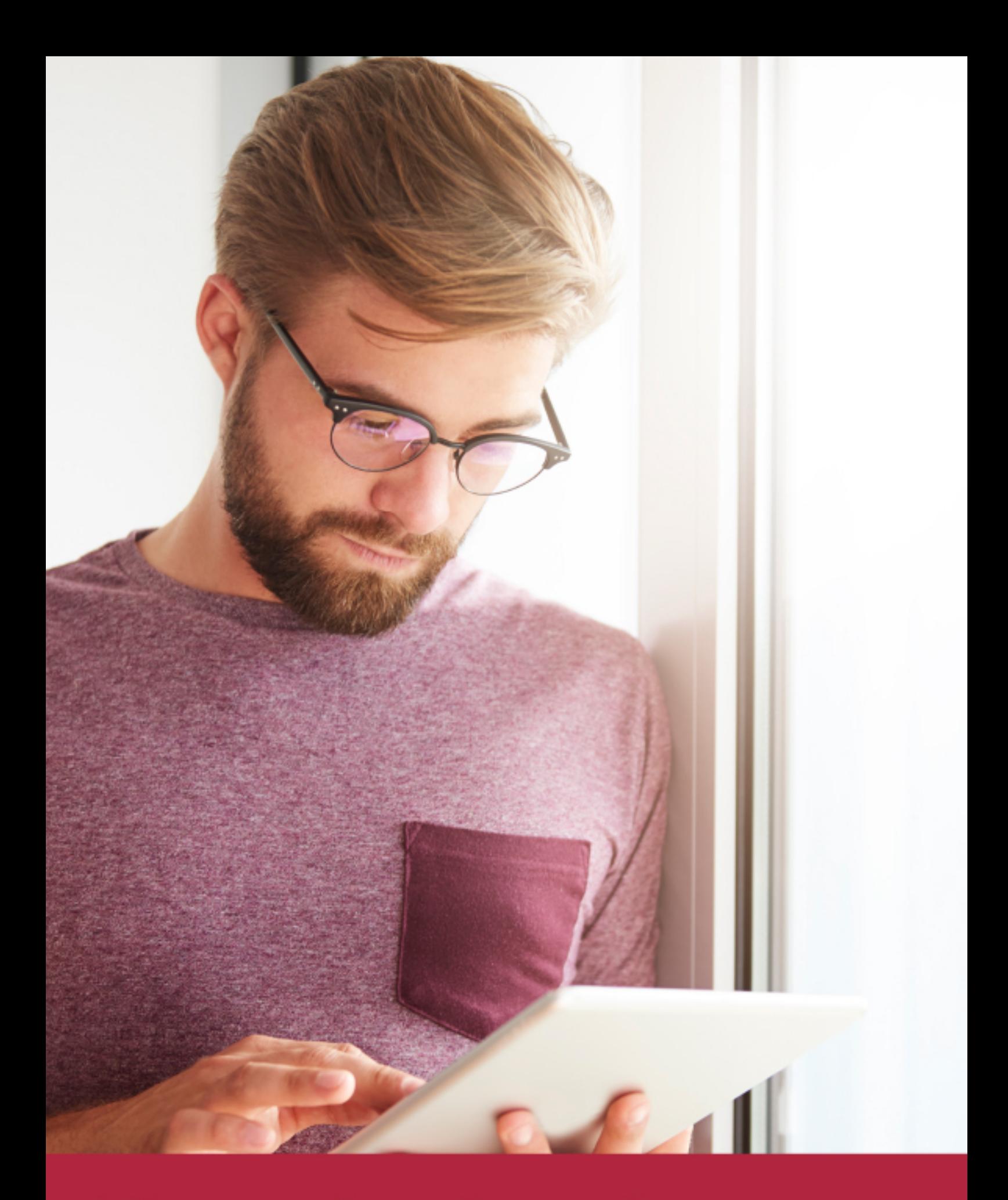

Elige aprender en la escuela líder en formación online

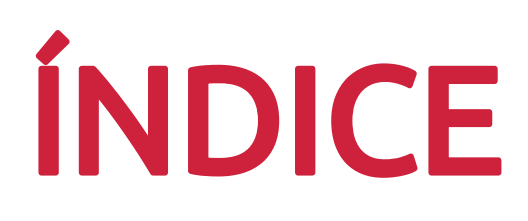

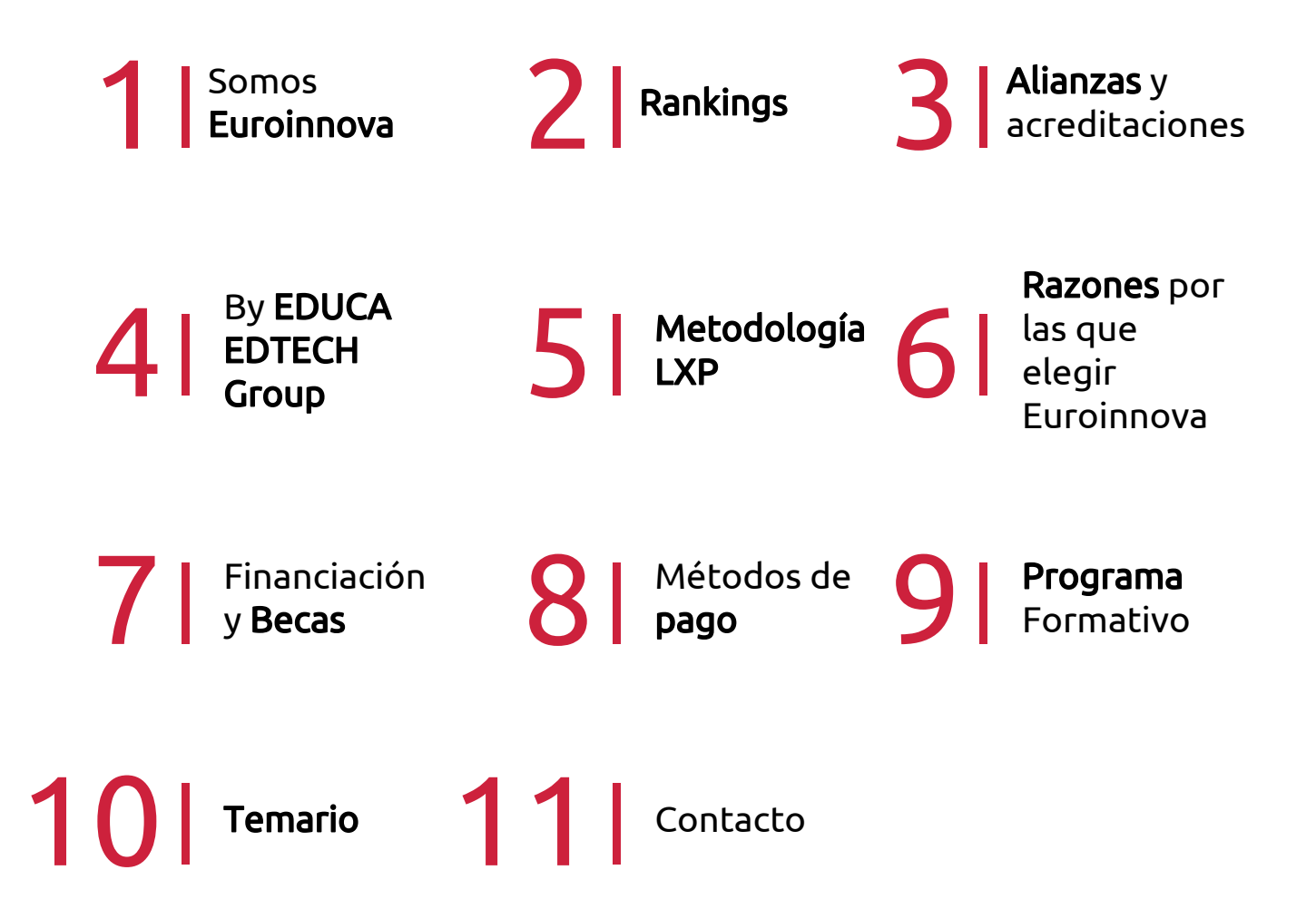

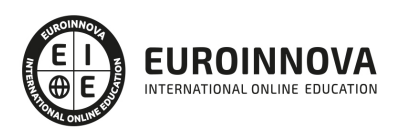

## SOMOS EUROINNOVA

Euroinnova International Online Education inicia su actividad hace más de 20 años. Con la premisa de revolucionar el sector de la educación online, esta escuela de formación crece con el objetivo de dar la oportunidad a sus estudiandes de experimentar un crecimiento personal y profesional con formación eminetemente práctica.

Nuestra visión es ser una institución educativa online reconocida en territorio nacional e internacional por ofrecer una educación competente y acorde con la realidad profesional en busca del reciclaje profesional. Abogamos por el aprendizaje significativo para la vida real como pilar de nuestra metodología, estrategia que pretende que los nuevos conocimientos se incorporen de forma sustantiva en la estructura cognitiva de los estudiantes.

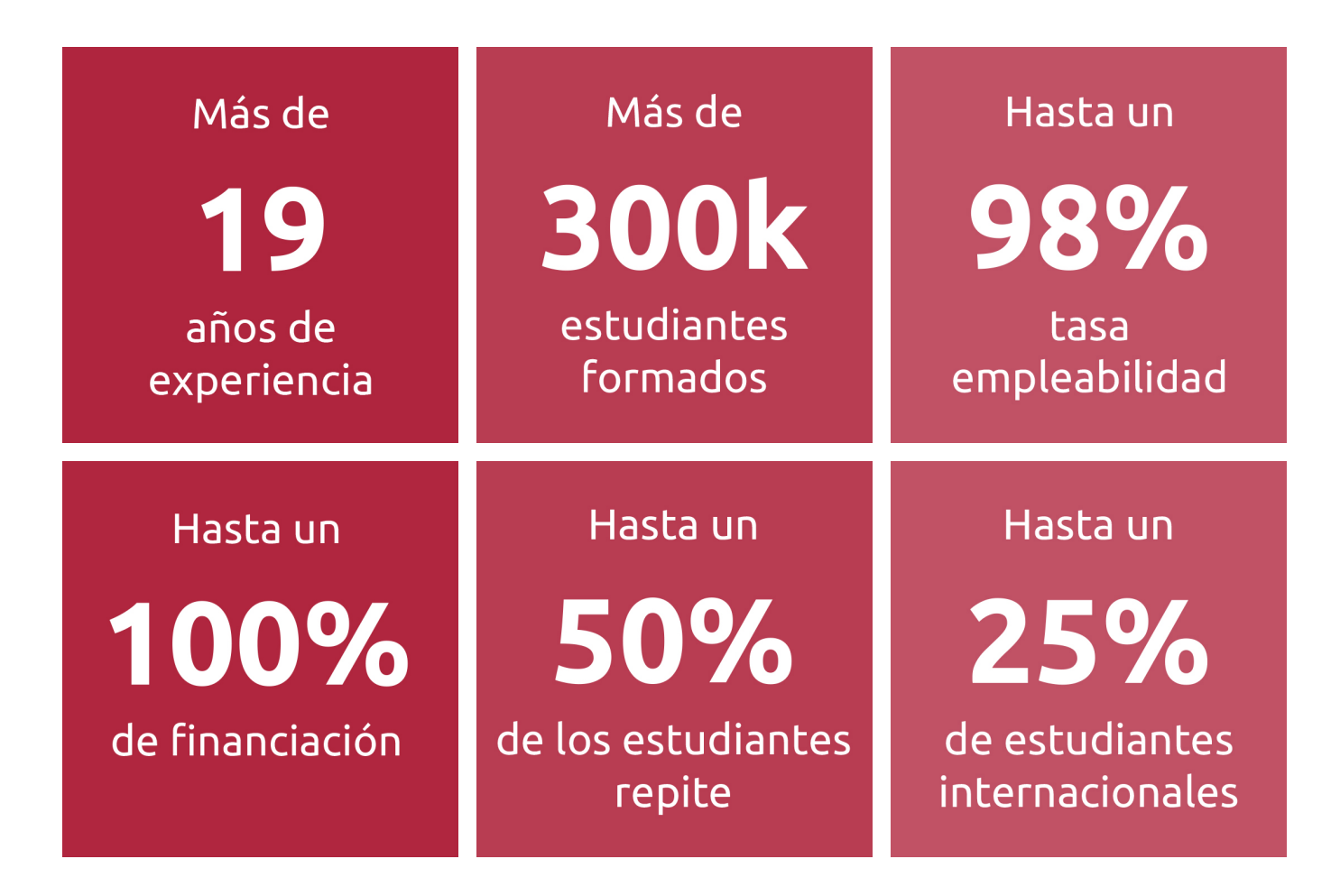

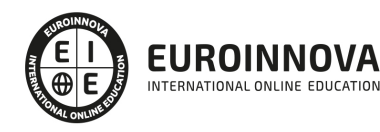

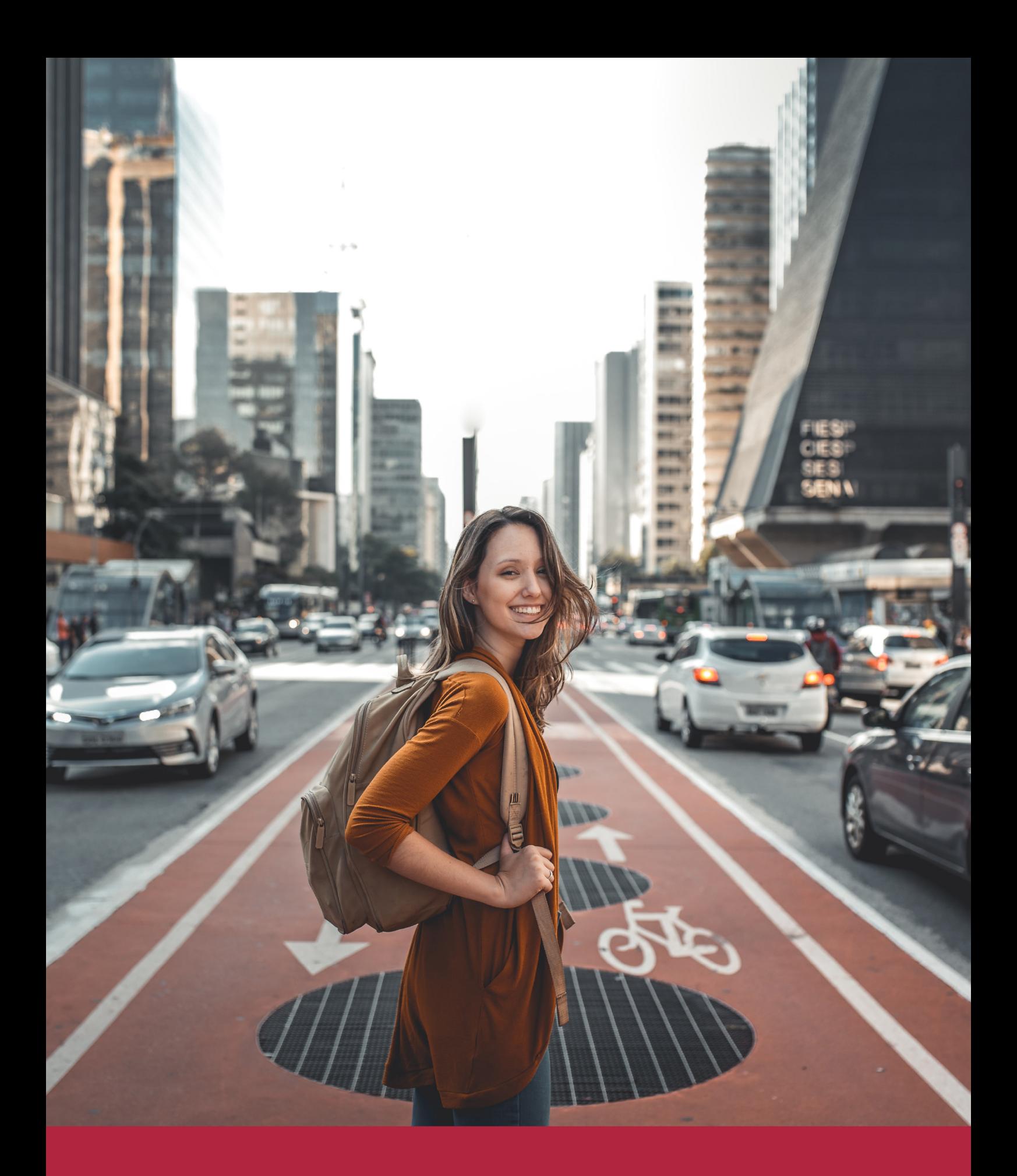

Desde donde quieras y como quieras, Elige Euroinnova

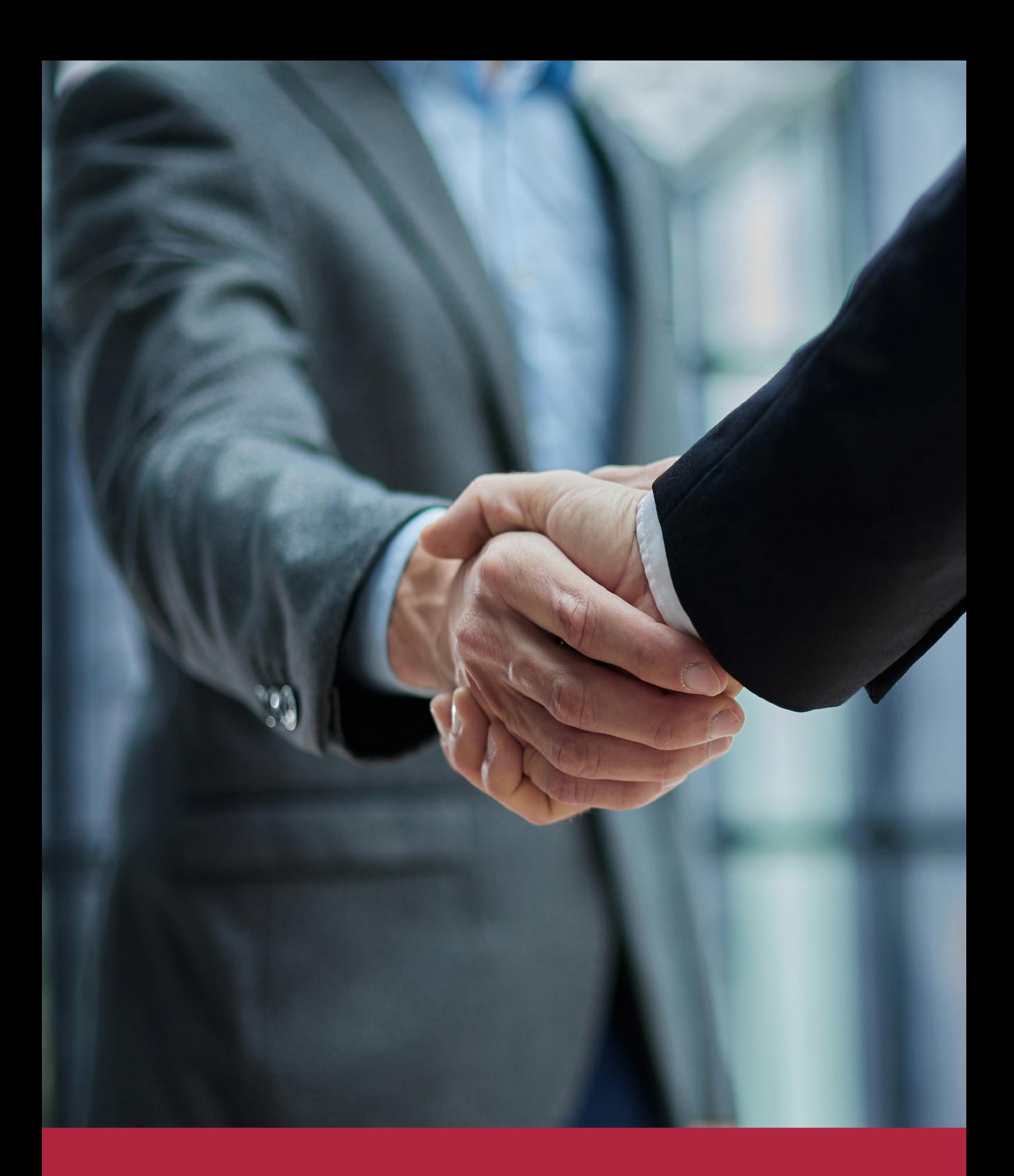

QS, sello de excelencia académica Euroinnova: 5 estrellas en educación online

## RANKINGS DE EUROINNOVA

Euroinnova International Online Education ha conseguido el reconocimiento de diferentes rankings a nivel nacional e internacional, gracias por su apuesta de democratizar la educación y apostar por la innovación educativa para lograr la excelencia.

Para la elaboración de estos rankings, se emplean indicadores como la reputación online y offline, la calidad de la institución, la responsabilidad social, la innovación educativa o el perfil de los profesionales.

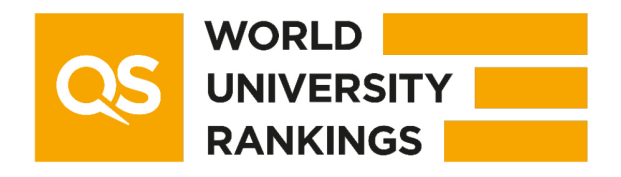

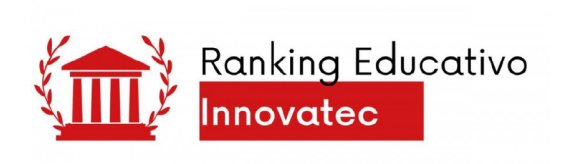

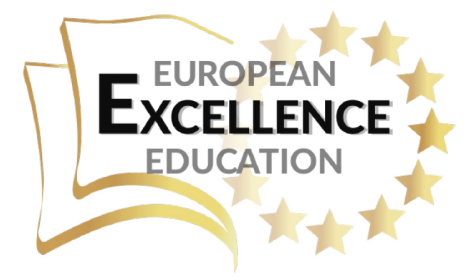

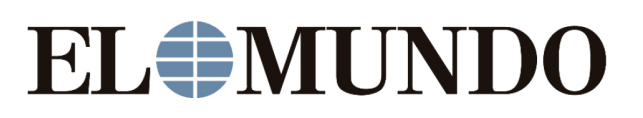

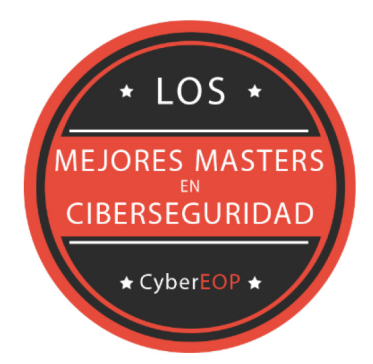

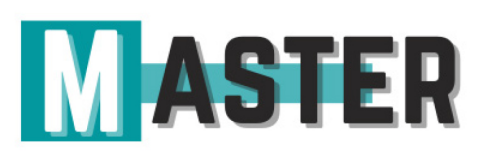

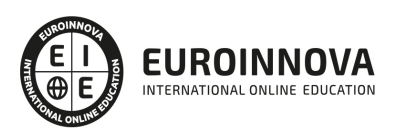

## ALIANZAS Y ACREDITACIONES

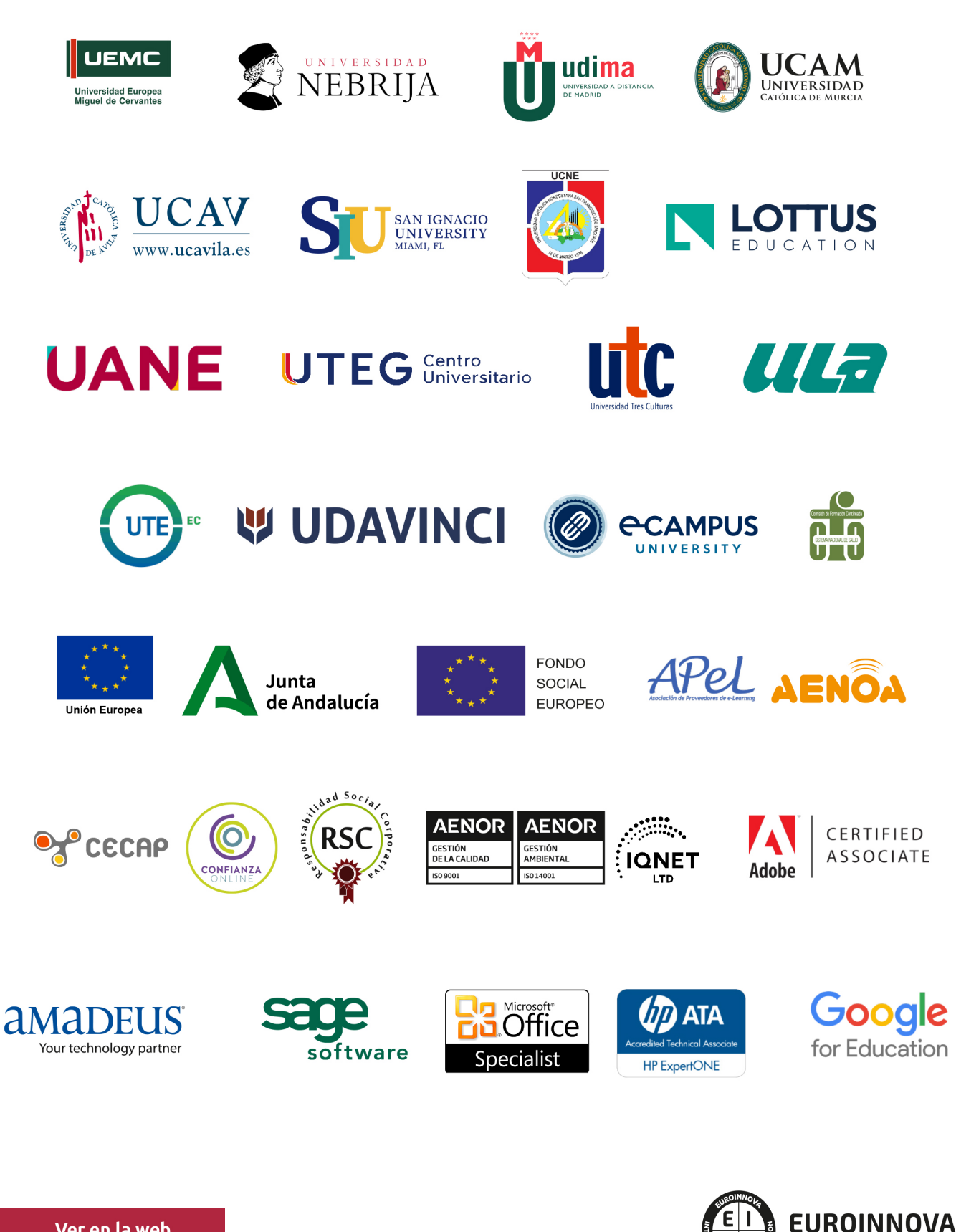

INTERNATIONAL ONLINE EDUCATION

## BY EDUCA EDTECH

Euroinnova es una marca avalada por EDUCA EDTECH Group , que está compuesto por un conjunto de experimentadas y reconocidas instituciones educativas de formación online. Todas las entidades que lo forman comparten la misión de democratizar el acceso a la educación y apuestan por la transferencia de conocimiento, por el desarrollo tecnológico y por la investigación

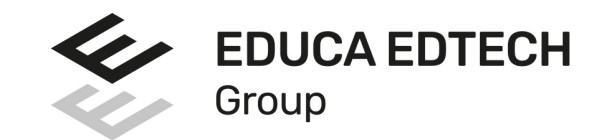

#### **ONLINE EDUCATION**

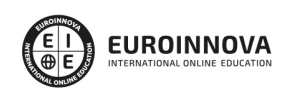

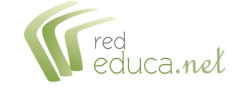

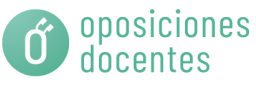

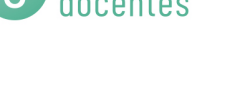

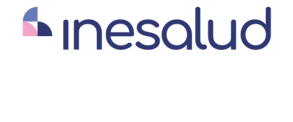

**Inesem** 

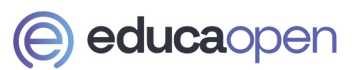

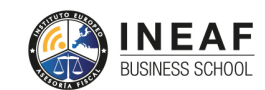

```
EDU
SPORT
```
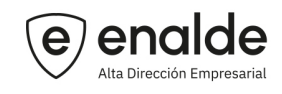

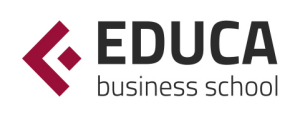

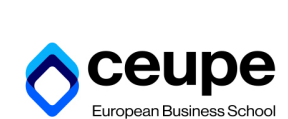

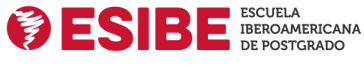

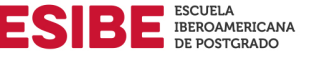

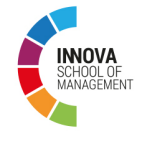

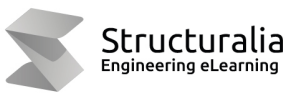

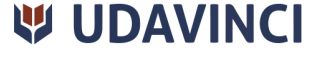

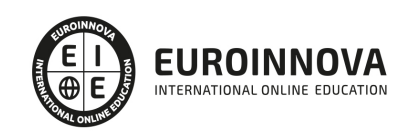

## **METODOLOGÍA LXP**

La metodología **EDUCA LXP** permite una experiencia mejorada de aprendizaje integrando la Al en los procesos de e-learning, a través de modelos predictivos altamente personalizados, derivados del estudio de necesidades detectadas en la interacción del alumnado con sus entornos virtuales.

EDUCA LXP es fruto de la Transferencia de Resultados de Investigación de varios proyectos multidisciplinares de I+D+i, con participación de distintas Universidades Internacionales que apuestan por la transferencia de conocimientos, desarrollo tecnológico e investigación.

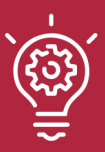

### 1. Flexibilidad

Aprendizaje 100% online y flexible, que permite al alumnado estudiar donde, cuando y como quiera.

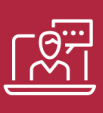

### 2. Accesibilidad

Cercanía y comprensión. Democratizando el acceso a la educación trabajando para que todas las personas tengan la oportunidad de seguir formándose.

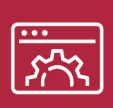

#### 3. Personalización

Itinerarios formativos individualizados y adaptados a las necesidades de cada estudiante.

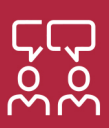

### 4. Acompañamiento / Seguimiento docente

Orientación académica por parte de un equipo docente especialista en su área de conocimiento, que aboga por la calidad educativa adaptando los procesos a las necesidades del mercado laboral.

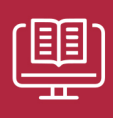

#### 5. Innovación

Desarrollos tecnológicos en permanente evolución impulsados por la AI mediante Learning Experience Platform.

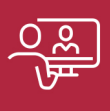

#### 6. Excelencia educativa

Enfoque didáctico orientado al trabajo por competencias, que favorece un aprendizaje práctico y significativo, garantizando el desarrollo profesional.

# Programas PROPIOS UNIVERSITARIOS **OFICIALES**

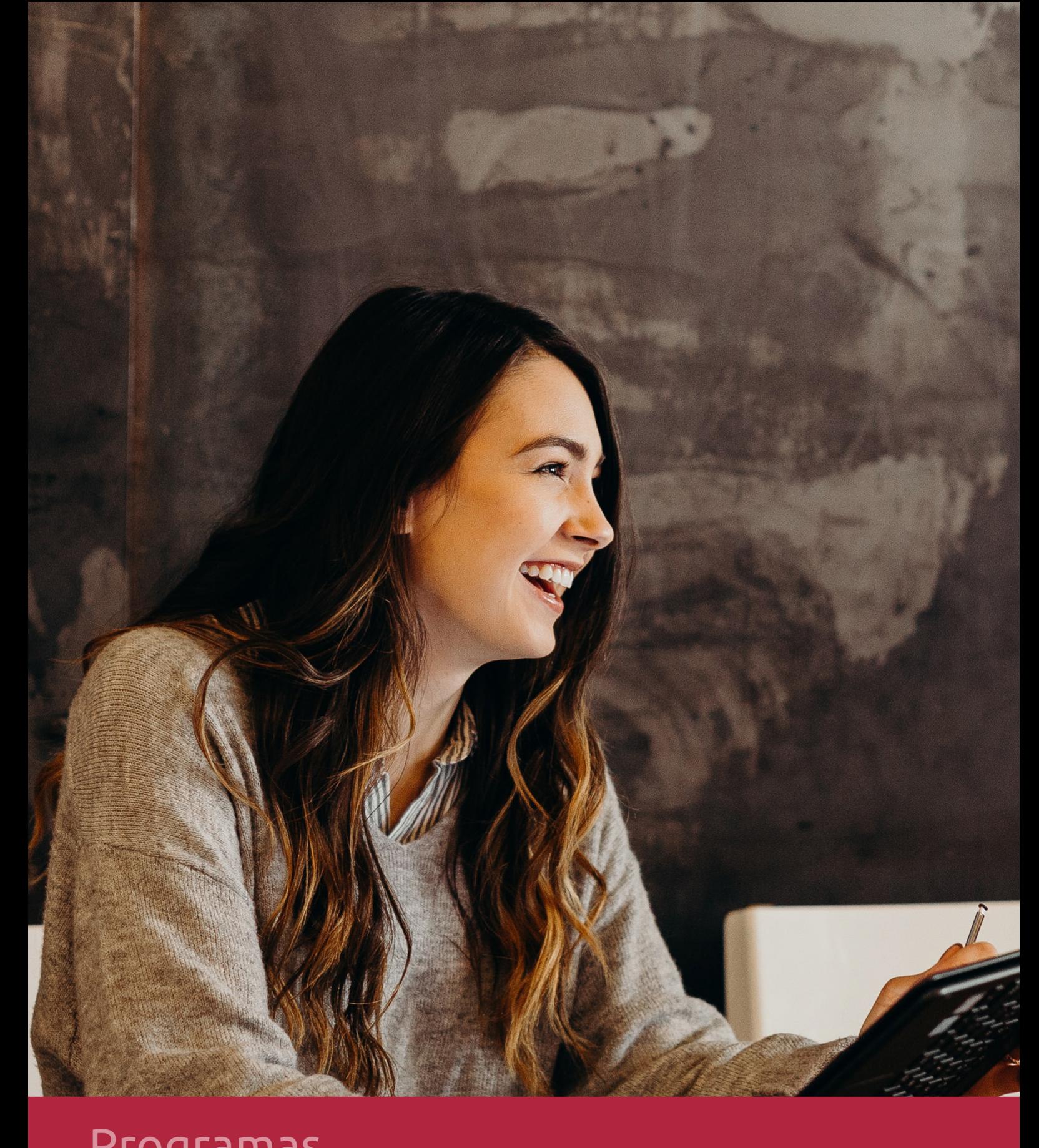

## **RAZONES POR LAS QUE ELEGIR EUROINNOVA**

## 1. Nuestra Experiencia

- √ Más de 18 años de experiencia.
- √ Más de 300.000 alumnos ya se han formado en nuestras aulas virtuales
- $\checkmark$  Alumnos de los 5 continentes.
- $\checkmark$  25% de alumnos internacionales.
- $\checkmark$  97% de satisfacción
- $\checkmark$  100% lo recomiendan.
- $\checkmark$  Más de la mitad ha vuelto a estudiar en Euroinnova.

## 2. Nuestro Equipo

En la actualidad, Euroinnova cuenta con un equipo humano formado por más 400 profesionales. Nuestro personal se encuentra sólidamente enmarcado en una estructura que facilita la mayor calidad en la atención al alumnado.

## 3. Nuestra Metodología

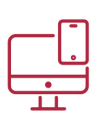

### **100% ONLINE**

Estudia cuando y desde donde quieras. Accede al campus virtual desde cualquier dispositivo.

**EQUIPO DOCENTE** 

Euroinnova cuenta con un equipo de

experiencia de alta calidad educativa.

profesionales que harán de tu estudio una

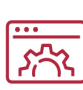

### **APRENDIZAJE**

Pretendemos que los nuevos conocimientos se incorporen de forma sustantiva en la estructura cognitiva

### NO ESTARÁS SOLO

Acompañamiento por parte del equipo de tutorización durante toda tu experiencia como estudiante

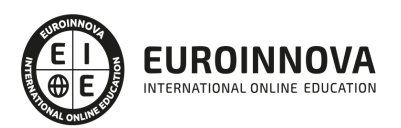

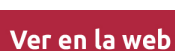

## 4. Calidad AENOR

- ✔ Somos Agencia de Colaboración Nº99000000169 autorizada por el Ministerio de Empleo y Seguridad Social.
- ✔ Se llevan a cabo auditorías externas anuales que garantizan la máxima calidad AENOR.
- √ Nuestros procesos de enseñanza están certificados por AENOR por la ISO 9001.

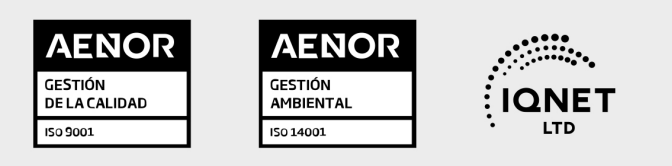

## 5. Confianza

Contamos con el sello de Confianza Online y colaboramos con la Universidades más prestigiosas, Administraciones Públicas y Empresas Software a nivel Nacional e Internacional.

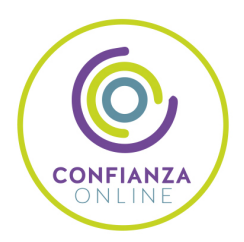

## 6. Somos distribuidores de formación

Como parte de su infraestructura y como muestra de su constante expansión Euroinnova incluye dentro de su organización una editorial y una imprenta digital industrial.

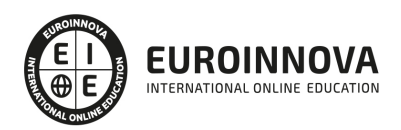

Financia tu cursos o máster y disfruta de las becas disponibles. ¡Contacta con nuestro equipo experto para saber cuál se adapta más a tu perfil!

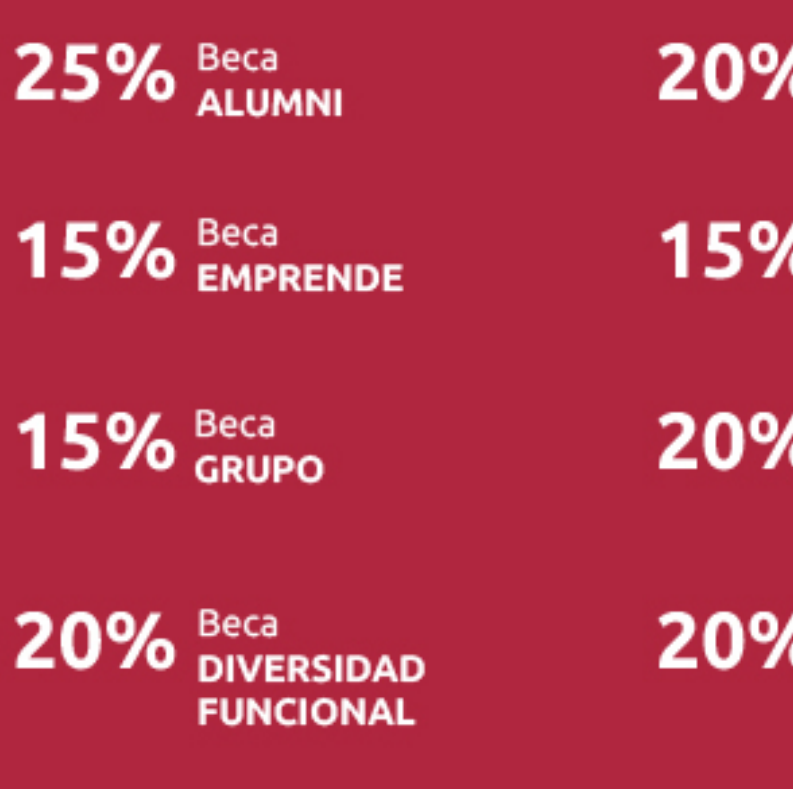

20% Beca DESEMPLEO

15% Beca RECOMIENDA

20% Beca **NUMEROSA** 

20% Beca PROFESIONALES, **SANITARIOS, COLEGIADOS/AS** 

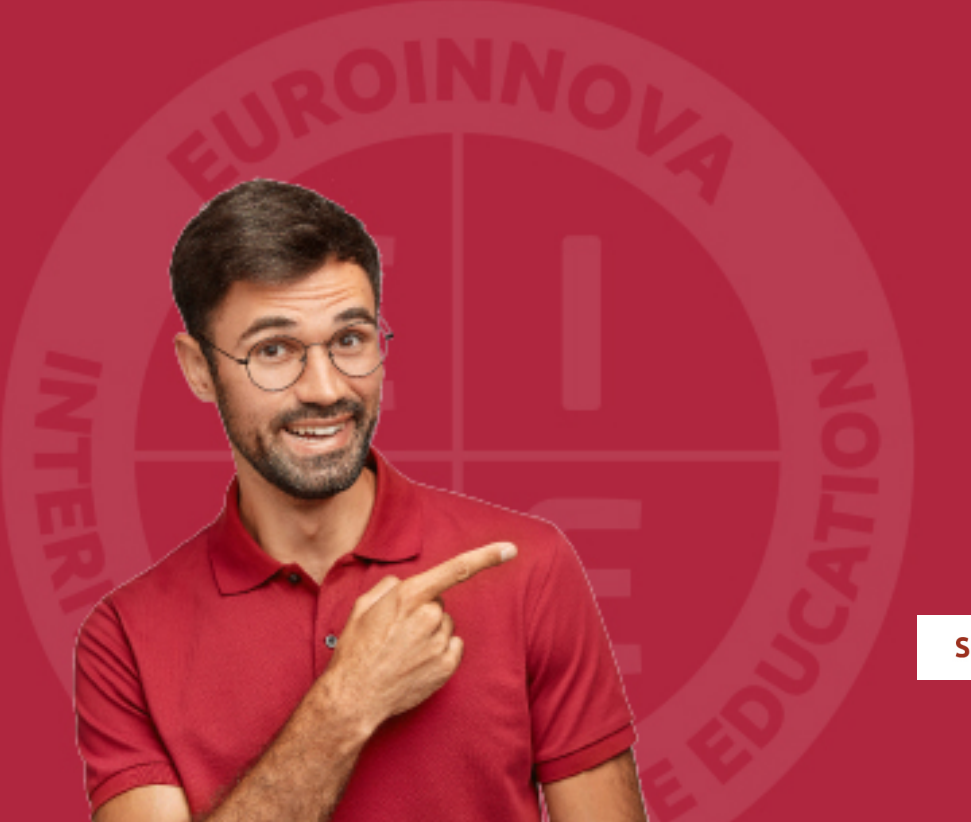

Solicitar información

## MÉTODOS DE PAGO

Con la Garantía de:

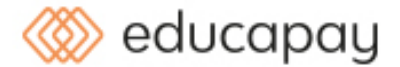

Fracciona el pago de tu curso en cómodos plazos y sin interéres de forma segura.

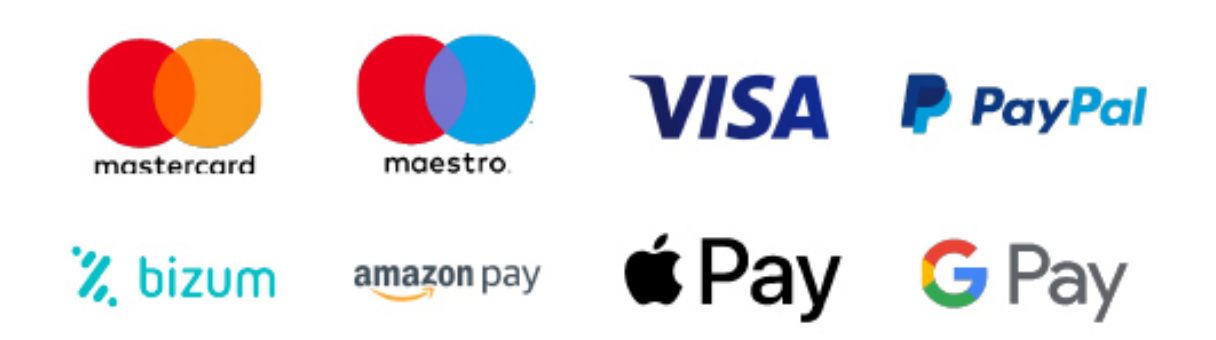

Nos adaptamos a todos los métodos de pago internacionales:

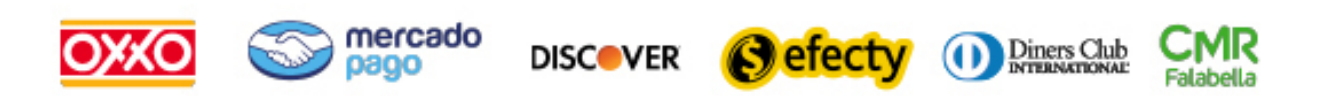

y muchos mas...

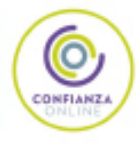

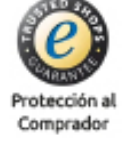

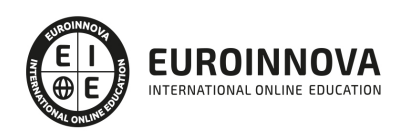

### Máster Executive en Fotografía Periodística y Publicitaria + Titulación Universitaria

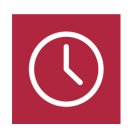

DURACIÓN 1500 horas

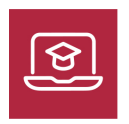

MODALIDAD **ONLINE** 

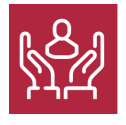

ACOMPAÑAMIENTO PERSONALIZADO

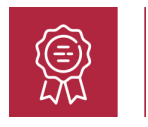

**CREDITOS** 6 ECTS

### Titulación

Doble Titulación: - Titulación de Master Executive en Fotografía Periodística y Publicitaria con 1500 horas expedida por EUROINNOVA INTERNATIONAL ONLINE EDUCATION, miembro de la AEEN (Asociación Española de Escuelas de Negocios) y reconocido con la excelencia académica en educación online por QS World University Rankings - Titulación Universitaria en Diseño con Adobe Photoshop con 6 Créditos Universitarios ECTS. Formación Continua baremable en bolsas de trabajo y concursos oposición de la Administración Pública.

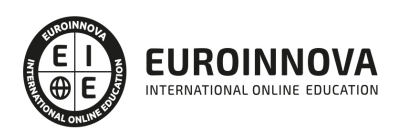

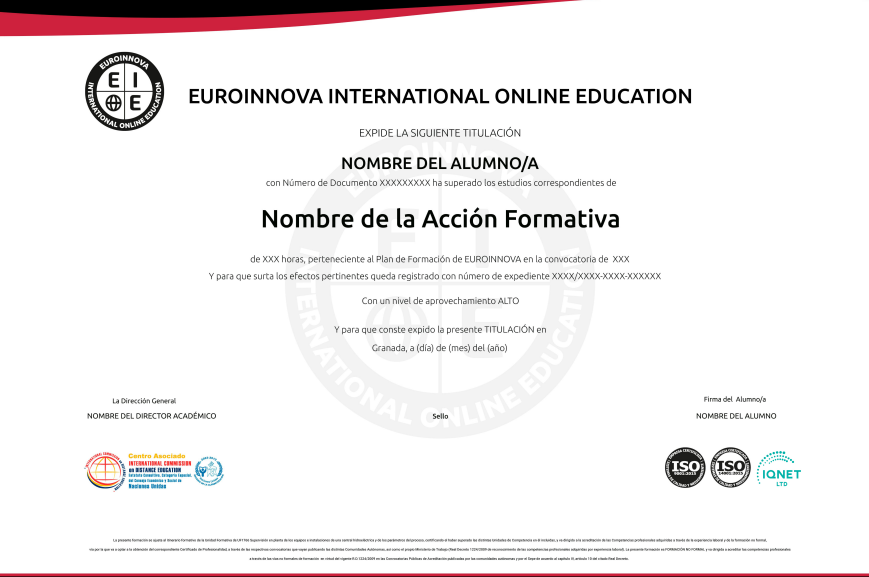

### Descripción

En un mundo dominado por lo visual, el "Master Executive en Fotografía Periodística y Publicitaria" ofrece la llave maestra para desentrañar los secretos de una comunicación efectiva a través de la imagen. Este programa abarca desde la esencia de la industria fotográfica hasta las técnicas más avanzadas en tratamiento digital y gestión del color, formando profesionales capaces de transmitir poderosos mensajes visuales en el ámbito periodístico y publicitario. Con módulos especializados en la narrativa y composición fotográfica, el curso afianza fundamentos y estimula la creatividad, sumergiendo al alumno en la práctica a través de escenografía, iluminación y captura, sin dejar de lado el rigor y la precisión en el control de calidad de sus obras. La maestría lleva el retoque digital de imágenes a un nivel profesional, empleando herramientas de última generación como Photoshop Lightroom y Elements. Ofrecemos un enfoque contemporáneo en periodismo digital, preparando a los participantes para conquistar los medios digitales y el marketing online. Este Master es la senda ideal para quienes buscan influir, innovar y liderar en el espectro fotográfico, ya sea capturando momentos históricos o creando campañas revolucionarias. Su flexibilidad online permite a los estudiantes avanzar a su ritmo, en camino a convertirse en verdaderos maestros de la fotografía moderna.

### **Objetivos**

Los objetivos a conseguir con la realización de este Máster en Fotografía son los siguientes: Especializarse en el mundo de la fotografía periodística y publicitaria.

Avanzar en el mundo del periodismo digital, marketing y publicidad en medios digitales. Realizar proyectos fotográficos basados en el periodismo y la publicidad.

Conocer los mejores aspectos de la escenografía e iluminación para una correcta realización de la toma fotográfica.

Aprender las diferentes técnicas de captación fotográfica.

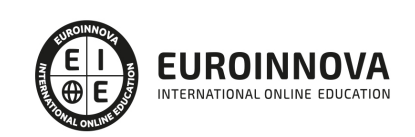

Saber y aplicar el control y calidad de la toma fotográfica en fotografía periodística y publicitaria. Conocer la importancia del tratamiento profesional de imágenes en la fotografía periodística y publicitaria: gestión del color.

Digitalizar y capturar de manera profesional las imágenes.

Retocar fotografías por lotes utilizando Photoshop Lightroom y Photoshop Elements.

### A quién va dirigido

Dirigido a fotógrafos, periodistas visuales, diseñadores gráficos, creativos publicitarios y entusiastas del sector que busquen profundizar en técnicas avanzadas de fotografía aplicadas al reportaje y la publicidad. El Master Executive incluye gestión de proyectos, narrativa visual, escenografía, iluminación, captura, tratamiento digital y retoque fotográfico con Photoshop, además de periodismo digital y marketing. Ideal para quienes aspiran a elevar su práctica profesional y adaptarse a las exigencias del mercado actual.

### Para qué te prepara

El Master Executive en Fotografía Periodística y Publicitaria le preparar para crear e implementar proyectos fotográficos, analógicos y digitales, en distintos ámbitos. Podrás desarrollarte en prensa, publicidad, forense, arquitectura, moda, decoración y gastronomía, entre otras áreas. Asimismo, te capacitará para emprender, trabajar en equipo y desempeñarte en diferentes proyectos sociales y culturales, de manera eficaz y responsable. Conviértete en un experto en fotografía periodística y publicitaria y en su correcto acabado con el manejo de Photoshop para que sus fotografías digitales tengan éxito.

### Salidas laborales

Con la realización de este máster en fotografía trabaja en diarios, periódicos, revistas y canales de televisión. Edita contenido para agencias periodísticas y agencias publicitarias. También puedes desempeñarte en productoras de eventos, retail, moda, decoración, gastronomía o arquitectura. Trabaja en departamentos de turismo, en áreas forenses, o por cuenta propia como experto en Photoshop y experto en Fotografía Digital.

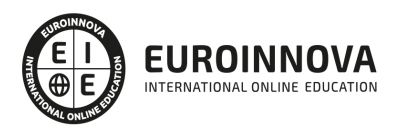

## TEMARIO

#### PARTE 1. EXPERTO EN PROYECTOS FOTOGRÁFICOS: ESPECIALIDAD EN FOTOGRAFÍA PERIODÍSTICA Y PUBLICITARIA

#### UNIDAD DIDÁCTICA 1. INDUSTRIA FOTOGRÁFICA

- 1. Industria Fotográfica
- 2. Empresas y servicios de la producción fotográfica
- 3. Empresas asociadas en los procesos de producción fotográfica
- 4. Profesionales
- 5. Promoción de productos fotográficos
- 6. Marco legal de la profesión

#### UNIDAD DIDÁCTICA 2. GÉNEROS Y ESTILOS FOTOGRÁFICOS

- 1. Géneros y aplicaciones fotográficas
- 2. Estilos y criterios fotográficos
- 3. Funciones expresivas y estéticas de cada género
- 4. Medios técnicos y su relación con los géneros

#### UNIDAD DIDÁCTICA 3. SISTEMAS TÉCNICOS DE FOTOGRAFÍA APLICADA

- 1. Sistemas de captación fotográfica
- 2. Sistemas y accesorios ópticos fotográficos
- 3. Estudio fotográfico
- 4. Procesado y tratamiento fotográfico analógico y digital
- 5. Procesos finales

#### UNIDAD DIDÁCTICA 4. NARRATIVA Y COMPOSICIÓN DE LA IMAGEN FOTOGRÁFICA

- 1. Composición fotográfica y elaboración de la imagen
- 2. Intencionalidad en la fotografía
- 3. Funcionalidad expresiva y usos de la tecnología fotográfica

#### UNIDAD DIDÁCTICA 5. ESCENOGRAFÍA Y AMBIENTACIÓN FOTOGRÁFICA

- 1. Definición de la puesta en escena
- 2. Estilos de iluminación fotográfica
- 3. Documentación técnica y esquemas de iluminación
- 4. Planificación de los efectos especiales para la toma
- 5. Técnicas y tipos de iluminación
- 6. Técnicas y elementos auxiliares de iluminación
- 7. Combinación de diferentes tipos de luz
- 8. Técnicas de iluminación de sujetos especiales

#### UNIDAD DIDÁCTICA 6. PLANIFICACIÓN DEL PROYECTO FOTOGRÁFICO

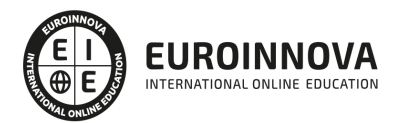

- 1. Preparación y gestión de proyectos fotográficos
- 2. Procedimientos de gestión y planificación del encargo fotográfico
- 3. Información del proyecto (briefing)
- 4. Definición de aspectos formales y estilo visual
- 5. Técnicas de determinación de recursos humanos, técnicos y artísticos implicados en la producción cinematográfica
- 6. Elaboración de un plan de trabajo
- 7. Gestión de seguros, permisos y autorizaciones
- 8. Documentación en la resolución de los proyectos

#### UNIDAD DIDÁCTICA 7. ELABORACIÓN DE PRESUPUESTOS

- 1. Técnicas de elaboración de presupuestos
- 2. Sistemas de facturación de proyectos fotográficos
- 3. Técnicas de realización de la oferta al cliente
- 4. Herramientas informáticas para la elaboración de presupuestos
- 5. Formas de pagos y cobros

#### UNIDAD DIDÁCTICA 8. CONTRATACIÓN DE RECURSOS HUMANOS Y MATERIALES

- 1. Compra, fabricación o alquiler de equipos y decorados
- 2. Selección del equipo técnico
- 3. Selección del equipo artístico
- 4. Compras en la Unión Europea
- 5. Contratación de servicios y equipamiento
- 6. Contratación laboral
- 7. Gestión de contratos y derechos en la profesión

PARTE 2. EXPERTO EN REALIZACIÓN DE LA TOMA FOTOGRÁFICA: ESCENOGRAFÍA E ILUMINACIÓN

UNIDAD DIDÁCTICA 1. ESCENOGRAFÍA Y DIRECCIÓN ARTÍSTICA APLICADA A LA TOMA FOTOGRÁFICA

- 1. Recursos para la puesta en escena.
- 2. Elementos escénicos.
- 3. Localizaciones.
- 4. Proceso de caracterización.
- 5. Efectos especiales aplicados a la toma.

#### UNIDAD DIDÁCTICA 2. ÓPTICA APLICADA A LA FOTOGRAFÍA

- 1. Formación de la imagen fotográfica.
- 2. Distancia focal y profundidad de campo.
- 3. Objetivos para fotografía.
- 4. Aberraciones, luminosidad, cobertura.
- 5. Accesorios ópticos.

#### UNIDAD DIDÁCTICA 3. EQUIPOS DE ILUMINACIÓN FOTOGRÁFICA

- 1. Fuentes de luz continua fotográficas.
- 2. Flash electrónico.

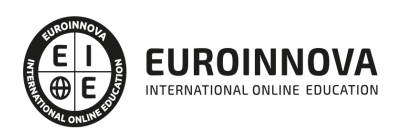

- 3. Control de la iluminación fotográfica.
- 4. Elementos y accesorios de control de luz.
- 5. Soportes para fuentes luminosas.
- 6. Montaje y desmontaje de los equipos de iluminación.
- 7. Electricidad aplicada a la iluminación fotográfica.

UNIDAD DIDÁCTICA 4. TÉCNICAS DE ILUMINACIÓN FOTOGRÁFICA

- 1. Dirección de la luz.
- 2. Esquema de iluminación.
- 3. Técnicas de iluminación en exteriores.
- 4. Luz ambiente.
- 5. Aplicación del control de la temperatura de color a la toma fotográfica.
- 6. Efectos y ambiente luminoso.
- 7. Filtros para fotografía.
- 8. Técnicas de iluminación con flash.
- 9. Técnicas de iluminación de objetos de cristal, metal, y otros materiales.
- 10. Técnicas de iluminación de modelos.

#### PARTE 3. EXPERTO EN TÉCNICAS DE CAPTACIÓN FOTOGRÁFICA

#### UNIDAD DIÁCTICA 1. CÁMARA FOTOGRÁFICA

- 1. Formatos.
- 2. Tipos.
- 3. Prestaciones.
- 4. Características.
- 5. Componentes.
- 6. Complementos.
- 7. Accesorios.
- 8. Controles.
- 9. Manejo.
- 10. Aplicaciones.
- 11. Funciones y controles operativos de la cámara fotográfica.
- 12. Sincronismos entre cámara y equipo de iluminación.
- 13. Equipos y elementos auxiliares de captación.

#### UNIDAD DIDÁCTICA 2. PELÍCULA FOTOGRÁFICA

- 1. Tipos de película.
- 2. Formatos.
- 3. Composición técnica.
- 4. Características.
- 5. Normas de conservación y manipulación de las emulsiones fotográficas.
- 6. Procesado de películas.
- 7. Proceso de positivado y ampliación de materiales fotosensibles.
- 8. Técnicas de control de calidad de películas y copias fotográficas.

#### UNIDAD DIDÁCTICA 3. REGISTRO DE LA IMAGEN FOTOGRÁFICA

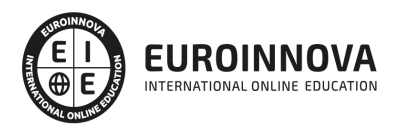

- 1. Digitalización de la imagen.
- 2. Características técnicas de la imagen digital.
- 3. Proceso de registro de la imagen analógica.

UNIDAD DIDÁCTICA 4. TÉCNICAS DE CAPTACIÓN POR MEDIO DE LA CÁMARA FOTOGRÁFICA

- 1. Técnica de enfoque y de control de la profundidad de campo.
- 2. Técnica de encuadre, seguimiento y enfoque de motivos en movimiento.
- 3. Cámara técnica.
- 4. Gestión del material sensible y de los soportes digitales de registro de imagen.

UNIDAD DIDÁCTICA 5. MEDIDA DE LA EXPOSICIÓN FOTOGRÁFICA

- 1. Medición de la luz en la toma fotográfica.
- 2. Sistemas y equipos de medición de la intensidad y la calidad de la luz.
- 3. Intervalo de luminancias en la toma.
- 4. Equilibrio de blancos.
- 5. Sensibilidad y latitud de exposición de la emulsión.
- 6. Control y cálculo de la exposición.

PARTE 4. CONTROL Y CALIDAD DE LA TOMA FOTOGRÁFICA EN FOTOGRAFÍA PERIODÍSTICA Y **PUBLICITARIA** 

UNIDAD DIDÁCTICA 1. PROCESADO DE PELÍCULAS Y COPIAS

- 1. Análisis de la película.
- 2. Procesado de películas.
- 3. Proceso de positivado.
- 4. Proceso de ampliación de materiales fotosensibles.

UNIDAD DIDÁCTICA 2. CONTROL DE CALIDAD DE PELÍCULAS Y COPIAS

- 1. Análisis de la imagen tratada.
- 2. Imagen de control y carta de color.
- 3. Señalización de defectos.
- 4. Definición de medidas correctoras y modificaciones.
- 5. Documentación de características de las tomas y validación.

PARTE 5. LA IMPORTANCIA DEL TRATAMIENTO PROFESIONAL DE IMÁGENES EN LA FOTOGRAFÍA PERIODÍSTICA Y PUBLICITARIA: LA GESTIÓN DEL COLOR

UNIDAD DIDÁCTICA 1. REPRODUCCIÓN DEL COLOR

- 1. Sistema visual humano
- 2. Interpretación del color
- 3. Espacios cromáticos y modelos de color
- 4. Sistemas de ordenación de los colores
- 5. Técnicas de reproducción del color

UNIDAD DIDÁCTICA 2. PROCEDIMIENTOS DE MANTENIMIENTO DE LA GESTIÓN DEL COLOR

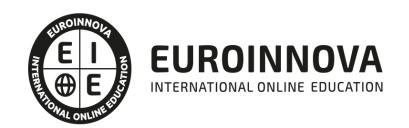

- 1. Gestión del color
- 2. Administración del color en sistemas operativos y en las distintas aplicaciones
- 3. Flujos de trabajo para la administración de color
- 4. Instrumentos de medición y control de calidad
- 5. Calibración y generación de perfiles de monitor
- 6. Métodos de calidad de los valores cromáticos en los procedimientos de gestión del color
- 7. Recomendaciones para la especificación y gestión del color
- 8. Luz normalizada

UNIDAD DIDÁCTICA 3. PRUEBAS DE PREIMPRESIÓN

- 1. Tipos de pruebas
- 2. Sistemas de pruebas
- 3. Pruebas de color en pantalla
- 4. Calibración y perfilado de los sistemas de pruebas
- 5. Control de calidad de pruebas de preimpresión
- 6. Mediciones densitométricas y colorimétricas
- 7. Normas y recomendaciones para obtención de pruebas (UNE e ISO)
- 8. Sistemas de impresión
- 9. Características del tramado
- 10. Técnicas de tramado

#### PARTE 6. EXPERTO EN DIGITALIZACIÓN Y CAPTURA PROFESIONAL DE IMÁGENES FOTOGRÁFICAS Y PUBLICITARIAS

UNIDAD DIDÁCTICA 1. PREPARACIÓN DE ORIGINALES FOTOGRÁFICOS

- 1. Tipos de originales
- 2. Biblioteca de imágenes
- 3. Evaluación técnica de la imagen
- 4. Técnicas de marcaje de imágenes
- 5. Ajustes de archivos digitales

#### UNIDAD DIDÁCTICA 2. DIGITALIZACIÓN DE IMÁGENES

- 1. Principios de captura de la imagen
- 2. Características de la captura de imágenes
- 3. Resolución
- 4. Tipos de escáneres y funcionamiento
- 5. Principios, características y manejo de aplicaciones de digitalización
- 6. Configuración de la administración del color en aplicaciones de digitalización
- 7. Técnica de corrección y ajuste de la imagen en la captura y digitalización
- 8. Calidad de la imagen

#### PARTE 7. TRATAMIENTO DIGITAL DE IMÁGENES FOTOGRÁFICAS

#### UNIDAD DIDÁCTICA 1. RETOQUE DE IMÁGENES MEDIANTE APLICACIONES INFORMÁTICAS

- 1. Características de la imagen digital
- 2. Limitaciones de resolución e interpolación

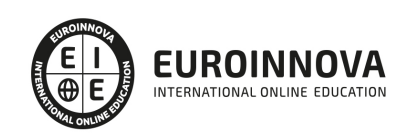

- 3. Ajustes
- 4. Filtros
- 5. Efectos
- 6. Formatos de archivo de imagen
- 7. Aplicaciones de tratamiento digital de la imagen
- 8. Configuración de la administración del color en aplicaciones de tratamiento digital de la imagen
- 9. Técnicas de selección y enmascaramiento
- 10. Técnicas y herramientas de corrección de color
- 11. Métodos y herramientas de retoque fotográfico

UNIDAD DIDÁCTICA 2. MONTAJE DIGITAL DE IMÁGENES

- 1. Preparación de imágenes
- 2. Técnicas de montaje digital de imágenes

UNIDAD DIDÁCTICA 3. GRÁFICOS VECTORIALES

- 1. Características de los gráficos vectoriales
- 2. Curvas Beziers
- 3. Procedimientos para el dibujo vectorial
- 4. Aplicaciones de dibujo vectorial
- 5. Configuración de la administración del color en aplicaciones de dibujo vectorial
- 6. Conversión de color en gráficos vectoriales
- 7. Formatos de archivo vectorial
- 8. Características y aplicación
- 9. Verificación de calidad

PARTE 8. EXPERTO EN RETOQUE FOTOGRÁFICO POR LOTES CON PHOTOSHOP LIGHTROOM + PHOTOSHOP ELEMENTS

MODULO 1. PHOTOSHOP LIGHTROOM

UNIDAD DIDÁCTICA 1. ESPACIO DE TRABAJO

- 1. Espacio de trabajo
- 2. Barra de herramientas
- 3. Preferencias
- 4. Ajustes y módulo

UNIDAD DIDÁCTICA 2. IMPORTAR Y VISUALIZAR FOTOGRAFÍAS

- 1. Formatos de archivo
- 2. Organizar carpetas
- 3. Importar fotos
- 4. Opciones de importación
- 5. Diferentes importaciones
- 6. Importación automática
- 7. Visualización de fotografías
- 8. Prácticas

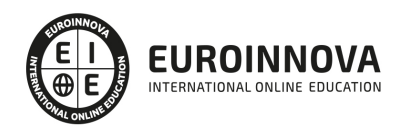

#### UNIDAD DIDÁCTICA 3. GESTIÓN DE CATÁLOGO Y FOTOGRAFÍAS

- 1. Creación y gestión de catálogo
- 2. Creación y gestión de carpetas
- 3. Gestión de fotografías
- 4. Organización de fotografías I
- 5. Organización de fotografías II
- 6. Palabras clave y Metadatos
- 7. Prácticas

#### UNIDAD DIDÁCTICA 4. REVELADO DE FOTOGRAFÍAS

- 1. Modulo revelado
- 2. Herramientas
- 3. Ajustes de color
- 4. Retoque de fotos
- 5. Aplicar efectos
- 6. Prácticas

#### UNIDAD DIDÁCTICA 5. PROYECCIONES

- 1. Modulo Proyección
- 2. Diseño de la diapositiva
- 3. Plantillas a medida
- 4. Superposiciones en plantillas
- 5. Reproducción y exportación de proyecciones
- 6. Prácticas

#### UNIDAD DIDÁCTICA 6. IMPRIMIR

- 1. Modulo Imprimir
- 2. Configuración e impresión de gráficos I
- 3. Configuración e impresión de gráficos II
- 4. Plantillas de impresión
- 5. Resolución y gestión del color
- 6. Prácticas

#### UNIDAD DIDÁCTICA 7. WEB

- 1. Modulo Web
- 2. Configurar una galería web I
- 3. Configurar una galería web II
- 4. Exportar una galería web
- 5. Prácticas

#### UNIDAD DIDÁCTICA 8. EXPORTAR

- 1. Opciones de exportación I
- 2. Opciones de exportación II
- 3. Ajustes preestablecidos y plugins

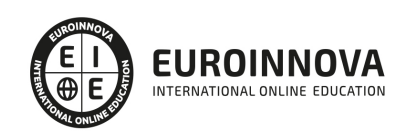

- 4. Servicios de publicación
- 5. Prácticas

#### MODULO FORMATIVO 2. PHOTOSHOP ELEMENTS

#### UNIDAD DIDÁCTICA 9. ESPACIO DE TRABAJO

- 1. Espacio de trabajo del Organizador
- 2. Espacio de trabajo del Editor
- 3. Herramientas
- 4. Paletas y cestas
- 5. Memoria virtual y plugins
- 6. Prácticas

#### UNIDAD DIDÁCTICA 10. IMPORTAR Y VISUALIZAR FOTOS Y VIDEO

- 1. Importar fotografía y vídeo
- 2. Visualización en el organizador
- 3. Visualización por fecha
- 4. Corrección de fotografías en el Organizador
- 5. Prácticas

#### UNIDAD DIDÁCTICA 11. ORGANIZACIÓN DE FOTOS

- 1. Etiquetado de fotos
- 2. Álbumes
- 3. Búsqueda de fotos
- 4. Gestión de catálogos
- 5. Gestión de archivos
- 6. Prácticas

#### UNIDAD DIDÁCTICA 12. CAPAS

- 1. Capas
- 2. Organizar capas
- 3. Opacidad y modos de fusión
- 4. Capas de ajuste y relleno
- 5. Estilos de capa
- 6. Prácticas

#### UNIDAD DIDÁCTICA 13. SELECCIONES FILTROS Y EFECTOS

- 1. Herramientas de selección I
- 2. Herramientas de selección II
- 3. Modificación de selecciones
- 4. Filtros
- 5. Efectos
- 6. Prácticas

UNIDAD DIDÁCTICA 14. PINTURA TEXTO Y FORMAS

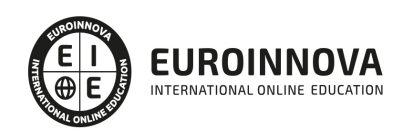

- 1. Herramientas de pintura I
- 2. Herramientas de pintura II
- 3. Rellenos, trazos y tampón
- 4. Formas y degradados
- 5. Otras Herramientas
- 6. Prácticas

#### UNIDAD DIDÁCTICA 15. TRABAJAR CON IMÁGENES Y TEXTO

- 1. Trabajar con el color I
- 2. Trabajar con el color II
- 3. Transformar imágenes I
- 4. Transformar imágenes II
- 5. Texto
- 6. Prácticas

#### UNIDAD DIDÁCTICA 16. PROYECCIONES Y PROYECTOS

- 1. Proyección de diapositivas I
- 2. Proyección de diapositivas II
- 3. Proyectos I
- 4. Proyectos II
- 5. Composición de panoramas
- 6. Prácticas

UNIDAD DIDÁCTICA 17. GUARDAR PARA WEB

- 1. Guardar para web
- 2. Compartir fotografías
- 3. Imprimir fotografías
- 4. Exportar fotografías
- 5. Prácticas

PARTE 9. PERIODISMO DIGITAL

UNIDAD DIDÁCTICA 1. EL PERIODISMO EN LA SOCIEDAD DE LA INFORMACIÓN Y EL CONOCIMIENTO

UNIDAD DIDÁCTICA 2. MEDIOS DE COMUNICACIÓN DIGITALES: DIGITALIZACIÓN DE LOS MASS MEDIA

UNIDAD DIDÁCTICA 3. CONSTRUCCIÓN PERIODÍSTICA DE LA REALIDAD EN LA ERA DIGITAL

UNIDAD DIDÁCTICA 4. LAS FUENTES DE INFORMACIÓN EN INTERNET: CREDIBILIDAD Y VERACIDAD

UNIDAD DIDÁCTICA 5. REDACCIÓN PERIODÍSTICA Y SEO EN PRENSA DIGITAL

UNIDAD DIDÁCTICA 6. CREACIÓN DE CONTENIDOS COMO TRABAJO PERIODÍSTICO

UNIDAD DIDÁCTICA 7. PERIODISMO Y PODCASTING

UNIDAD DIDÁCTICA 8. COMUNICACIÓN Y RETRANSMISIÓN DE EVENTOS ON-LINE

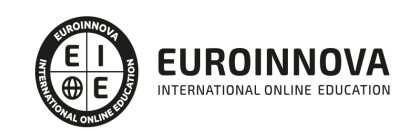

UNIDAD DIDÁCTICA 9. GABINETE DE PRENSA EN LA ERA DIGITAL

UNIDAD DIDÁCTICA 10. PERIODISMO Y REDES SOCIALES

UNIDAD DIDÁCTICA 11. FOTOPERIODISMO EN LA ERA DIGITAL

UNIDAD DIDÁCTICA 12. PROPIEDAD INTELECTUAL Y DERECHOS DE IMAGEN EN PERIODISMO DIGITAL

PARTE 10. PHOTOSHOP CC

UNIDAD DIDÁCTICA 1. PRESENTACIÓN

1. Presentación

UNIDAD DIDÁCTICA 2. CONCEPTOS BÁSICOS

- 1. Novedades del programa
- 2. Tipos de imágenes
- 3. Resolución de imagen
- 4. Formato PSD
- 5. Formatos de imagen

UNIDAD DIDÁCTICA 3. ÁREA DE TRABAJO

- 1. Abrir y guardar una imagen
- 2. Crear un documento nuevo
- 3. Área de trabajo
- 4. Gestión de ventanas y paneles
- 5. Guardar un espacio de trabajo
- 6. Modos de pantalla
- 7. Prácticas

UNIDAD DIDÁCTICA 4. PANELES Y MENÚS

- 1. Barra menú
- 2. Barra de herramientas
- 3. Opciones de Herramientas y barra de estado
- 4. Ventanas de Photoshop I
- 5. Ventanas de Photoshop II
- 6. Zoom y mano y ventana navegador
- 7. Prácticas

#### UNIDAD DIDÁCTICA 5. HERRAMIENTAS DE SELECCIÓN

- 1. Herramientas de selección
- 2. Herramienta marco
- 3. Opciones de marco
- 4. Herramienta lazo
- 5. Herramienta Varita
- 6. Herramienta de selección rápida

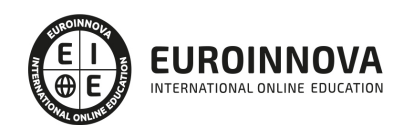

- 7. Herramienta mover
- 8. Sumar restar selecciones
- 9. Modificar selecciones
- 10. Prácticas

#### UNIDAD DIDÁCTICA 6. HERRAMIENTAS DE DIBUJO Y EDICIÓN

- 1. Herramientas de dibujo y edición
- 2. Herramienta Pincel
- 3. Crear pinceles personalizados
- 4. Herramienta lápiz
- 5. Herramienta sustitución de color
- 6. Herramienta pincel historia
- 7. Herramienta pincel histórico
- 8. Herramienta degradado
- 9. Herramienta bote de pintura
- 10. Prácticas

#### UNIDAD DIDÁCTICA 7. HERRAMIENTAS DE RETOQUE Y TRANSFORMACIÓN

- 1. Herramientas de retoque y transformación
- 2. Herramienta recortar
- 3. Herramienta sector
- 4. Cambiar el tamaño del lienzo
- 5. Herramienta pincel corrector puntual
- 6. Herramienta ojos rojos
- 7. Tampón de clonar
- 8. Herramienta borrador
- 9. La Herramienta desenfocar
- 10. Herramienta sobreexponer y subexponer
- 11. Prácticas

#### UNIDAD DIDÁCTICA 8. CAPAS

- 1. Conceptos básicos de capas
- 2. El panel capas
- 3. Trabajar con capas I
- 4. Trabajar con capas II
- 5. Alinear capas
- 6. Rasterizar capas
- 7. Opacidad y fusión de capas
- 8. Estilos y efectos de capa
- 9. Capas de ajuste y relleno
- 10. Combinar capas
- 11. Prácticas

#### UNIDAD DIDÁCTICA 9. TEXTO

1. Herramientas de texto

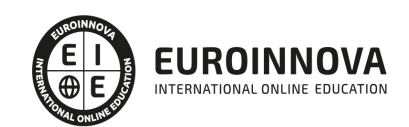

- 2. Introducir texto
- 3. Cambiar caja y convertir texto
- 4. Formato de caracteres
- 5. Formato de párrafo
- 6. Rasterizar y filtros en texto
- 7. Deformar texto
- 8. Crear estilos de texto
- 9. Relleno de texto con una imagen
- 10. Ortografía
- 11. Herramienta máscara de texto y texto 3D
- 12. Prácticas

#### UNIDAD DIDÁCTICA 10. HERRAMIENTAS DE DIBUJO

- 1. Herramientas de dibujo
- 2. Modos de dibujo
- 3. Herramienta pluma
- 4. Ventana trazados
- 5. Subtrazados
- 6. Convertir trazados en selecciones
- 7. Pluma de forma libre
- 8. Capas de forma
- 9. Herramienta forma
- 10. Prácticas

#### UNIDAD DIDÁCTICA 11. REGLAS, ACCIONES, FILTROS Y CANALES

- 1. Reglas, guías y cuadrícula
- 2. Herramienta regla
- 3. Acciones
- 4. Filtros
- 5. Objetos inteligentes
- 6. Canales
- 7. Máscara rápida
- 8. Canales Alfa
- 9. Prácticas

#### UNIDAD DIDÁCTICA 12. TRANSFORMAR IMÁGENES Y GRÁFICOS WEB

- 1. Transformación de una imagen
- 2. Deformar un elemento
- 3. Tamaño de la imagen
- 4. Resolución imagen y monitor
- 5. Rollover
- 6. Los sectores
- 7. Tipos de sectores
- 8. Propiedades de los sectores
- 9. Modificar sectores
- 10. Optimizar imágenes

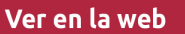

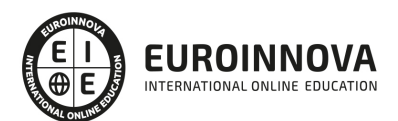

- 11. Guardar para web
- 12. Generar recursos de imagen
- 13. Prácticas

UNIDAD DIDÁCTICA 13. IMPRESIÓN

- 1. Impresión
- 2. Impresión de escritorio
- 3. Pruebas de color en pantalla
- 4. Perfiles de color
- 5. Imprimir una imagen
- 6. Preparación de archivos para imprenta
- 7. Prácticas

#### UNIDAD DIDÁCTICA 14. 3D

- 1. Fundamentos 3D
- 2. Herramientas de objeto y de cámara 3D
- 3. Creación de formas 3D
- 4. Descripción general del panel 3D
- 5. Prácticas

#### UNIDAD DIDÁCTICA 15. VÍDEO Y ANIMACIONES

- 1. Capas de vídeo e importar vídeo
- 2. El panel Movimiento
- 3. Animación a partir de una secuencia de imágenes
- 4. Animaciones de línea de tiempo
- 5. Guardar y exportar
- 6. Prácticas

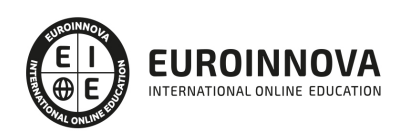

## ¿Te ha parecido interesante esta información?

Si aún tienes dudas, nuestro equipo de asesoramiento académico estará encantado de resolverlas.

Pregúntanos sobre nuestro método de formación, nuestros profesores, las becas o incluso simplemente conócenos.

### Solicita información sin compromiso

¡Matricularme ya!

### ¡Encuéntranos aquí!

Edificio Educa Edtech

Camino de la Torrecilla N.º 30 EDIFICIO EDUCA EDTECH, C.P. 18.200, Maracena (Granada)

[900 831 200](#page--1-0)

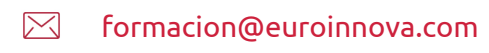

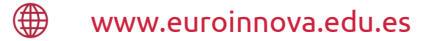

#### Horario atención al cliente

Lunes a viernes: 9:00 a 20:00h Horario España

¡Síguenos para estar al tanto de todas nuestras novedades!

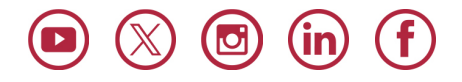

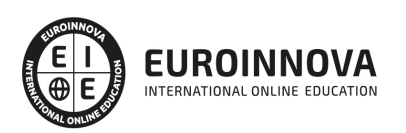

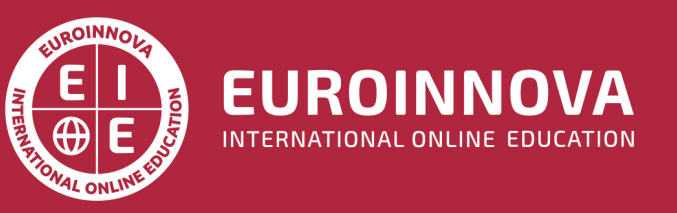

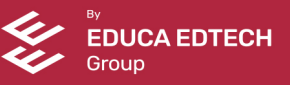